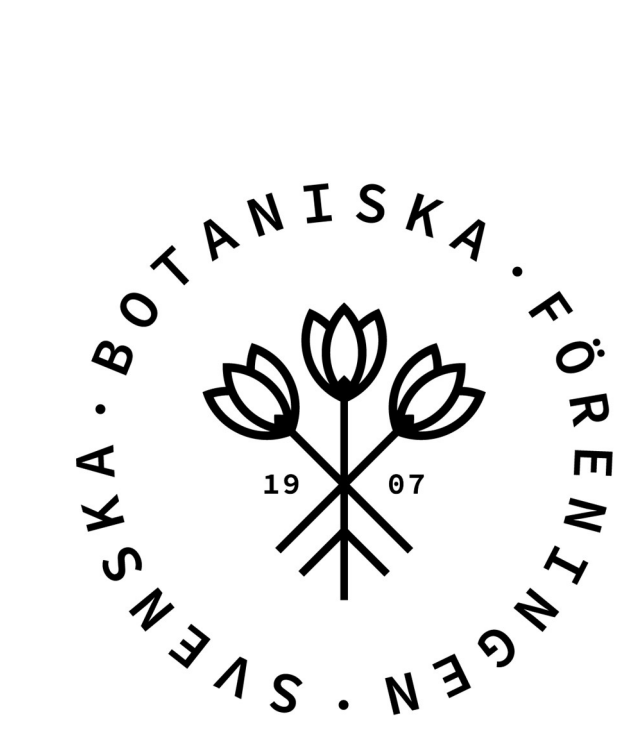

# Årsredovisning

## för

# Svenska Botaniska Föreningen

802006-9681

Räkenskapsåret

2023

#### Innehållsförteckning

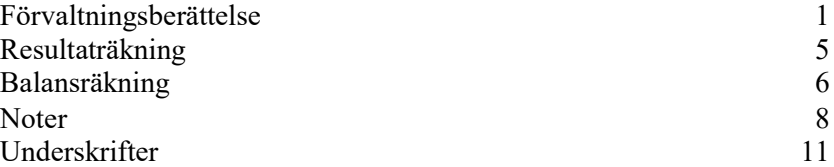

Styrelsen för Svenska Botaniska Föreningen får härmed avge årsredovisning för räkenskapsåret 2023.

# Förvaltningsberättelse

Årsredovisningen är upprättad i svenska kronor, SEK. Om inte annat särskilt anges redovisas alla belopp i tusentals kronor (Tkr).

#### Verksamhetsbeskrivning:

Svenska Botaniska Föreningen är en ideell rikstäckande förening som verkar för att främja intresset och kunskapen kring botanik. Genom publiceringen av Svensk Botanisk Tidskrift och Vilda Växter samt arrangemang inom botanikens område strävar föreningen efter att öka förståelsen för vår växtvärld. En betydande del av vår verksamhet fokuserar även på att skydda våra vilda växter och deras naturliga livsmiljöer.

#### Medlemsstatistik:

Vid årets slut hade föreningen 2 811 medlemmar, 164 prenumeranter (totalt 2 975) och 29 medlemsföreningar. Bland föreningens medlemmar återfinns 11 hedersmedlemmar, 8 ständiga medlemmar och 70 ungdomsmedlemmar. Under året välkomnades 275 nya medlemmar medan 566 personer valde att avsluta sina medlemskap. Det är värt att notera att sedan 2023 distribueras stipendier från "KV Ossian Dahlgrens stipendiefond" direkt till studenterna, vilket innebär att föreningen inte längre har kännedom om antalet stipendiater.

#### Paraplyorganisation för Lokala Botaniska Föreningar:

Sedan 1979 har Svenska Botaniska Föreningen fungerat som en paraplyorganisation för Sveriges lokala botaniska föreningar. Vid årets slut fanns det 29 lokala medlemsföreningar.

#### Verksamhetsberättelse:

En detaljerad beskrivning av föreningens verksamhet finns tillgänglig i den särskilda verksamhetsberättelsen som publiceras på föreningens officiella hemsida: www.svenskbotanik.se. Där kan intresserade läsa mer om våra aktiviteter och insatser under året.

## Väsentliga händelser under räkenskapsåret

Årsmötet hölls i samband med Föreningskonferensen i början av mars, där medlemmar samlades för att diskutera och fatta beslut om föreningens framtid och verksamhet. Temat för Föreningskonferensen var "Att lära sig botanik, arter och knepiga artgrupper." Medlemmarna, både de som närvarande fysiskt och de som ej kunde delta personligen, hade möjlighet att följa föredragen live, vilket breddade tillgängligheten för kunskapsdelning och engagemang.

En framgångsrik digital botanikkurs arrangerades 2022 med över 230 deltagare och följdes upp med en uppdaterad kurs under 2023 med 158 deltagare. Efterfrågan på kurser har ökat betydligt, och arbetet med att utveckla fler kurser pågår aktivt.

Botanikdagarna 2023 ägde rum i Södermanland med tre dagar fyllda av spännande exkursioner och möten i Södertälje. Trots att evenemanget normalt sett lockar 100 deltagare, beslutade styrelsen att begränsa antalet till 50 för att undvika överdrivna kostnader och säkra projektets

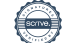

budget. En noggrann översyn av kostnader och prissättning för framtida Botanikdagar planeras, med insikten att evenemanget tidigare upplevts som kostnadsmässigt utmanande.

En ny grafisk profil har tagits fram i samarbete med en kommunikationsbyrå och kommer att implementeras under 2024, inklusive en omgestaltning av föreningens hemsida för att skapa en enhetlig och igenkännbar identitet.

Bokförlaget, skapat med ursprunglig inriktning på publicering av landskapsfloror, har nu avslutat många av dessa projekt och majoriteten av de planerade landskapsflororna har nu blivit publicerade. Samtidigt, trots en mer begränsad verksamhet med få publicerade böcker och låg försäljning, är det glädjande att notera att förberedelserna pågår intensivt inför den planerade publiceringen av Ölands flora år 2024. Det förväntas medföra ökade kostnader för Bokförlaget. Samtidigt pågår diskussioner om möjligheten att inkludera Lidingös flora bland SBF-förlagets publikationer.

Föreningens kapital förvaltas av den externa förvaltaren Penser Bank genom ett avtal om diskretionär förvaltning. Denna kapitalförvaltning sker i enlighet med Svenska Botaniska Föreningens placeringspolicy, vilken är fastställd av styrelsen. Målet med policyn är att fastställa regler och riktlinjer för den övergripande förvaltningen, inklusive investeringsstrategi, organisering, ansvarsfördelning, riskuppföljning, kontroll samt rapportering och uppföljning av resultat.

Placeringspolicyn omfattar även etiska riktlinjer där prioritet ges åt hållbara placeringar. Detta återspeglar föreningens engagemang för ansvarsfulla och etiska investeringsbeslut som stöder och främjar dess övergripande värderingar.

Föreningen har som en strategisk åtgärd normalt sett motsvarande 2 års kostnader i likvida medel, oberoende av marknadsfluktuationer. Detta är utformat för att proaktivt minska risken för att föreningen tvingas sälja värdepapper i händelse av en börsnedgång.

Under både 2022 och 2023 har föreningen aktivt utnyttjat denna resurs för att täcka kostnader. Inför 2024 har vi därför varit tvungna att sälja en del av våra värdepapper för att återställa likviditeten. Trots att marknadsvillkoren inte var optimala vid försäljningstillfällena, har vi framgångsrikt begränsat värdeförlusten. Denna proaktiva strategi är avgörande för att hantera föreningens likviditetsbehov och minska potentiella påverkningar av marknadsfluktuationer på lång sikt.

I oktober mottog vi information om att Penser Bank hade blivit förvärvat av Carnegie Investment Bank AB. Övergången till Carnegie medför att föreningen erbjuds motsvarande villkor som tidigare hos Penser, samt till en något lägre avgift.

Föreningens kapitalförvaltningsgrupp har genomfört möten med en annan aktör på kapitalförvaltningsmarknaden för att utvärdera olika alternativ. Efter noggrann övervägande har vi beslutat att för närvarande fortsätta samarbetet med Carnegie och kommer att löpande utvärdera och övervaka våra placeringar för att säkerställa att de fortsätter att uppfylla våra långsiktiga mål och krav.

### Resultat och ställning

#### Flerårsöversikt

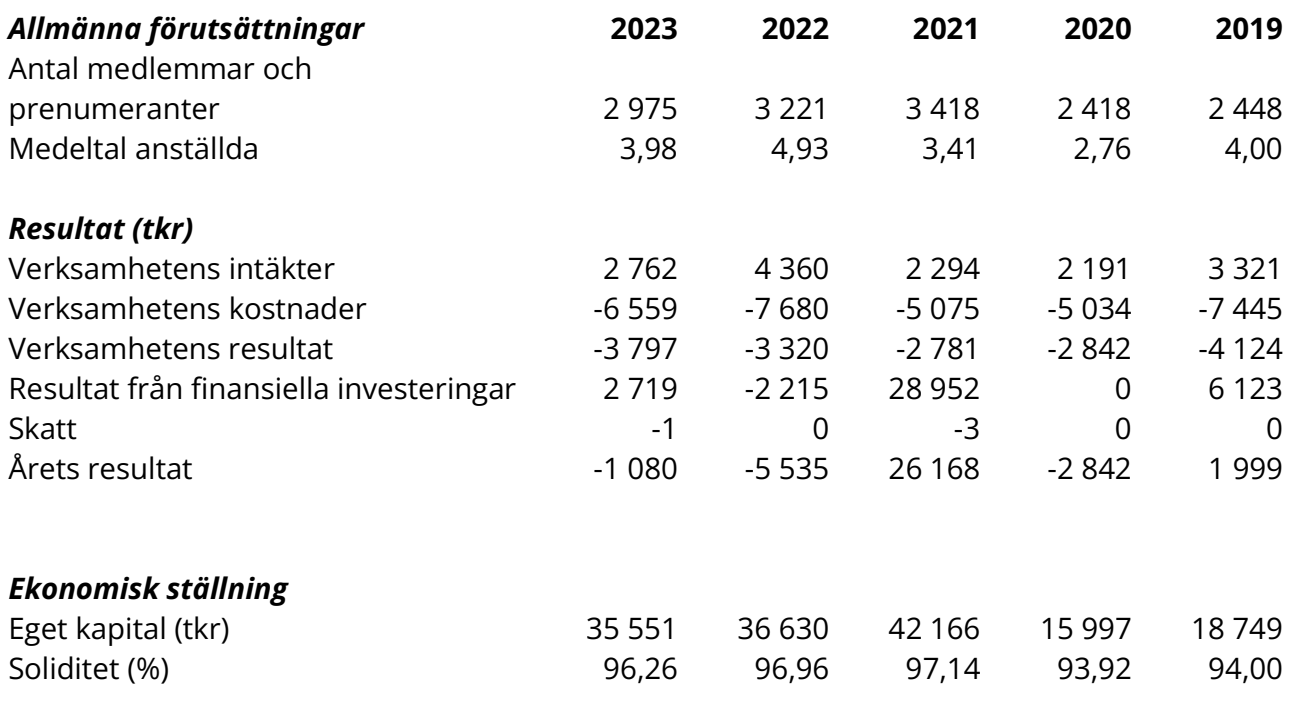

### Definitioner

-

Eget kapital - Företagets nettotillgångar, dvs skillnaden mellan tillgångar och skulder.

Soliditet (%) - Uppgiften beräknas som utgående eget kapital dividerat med balansomslutningen (totala tillgångar i balansräkningen).

## Förändring av eget kapital (Tkr)

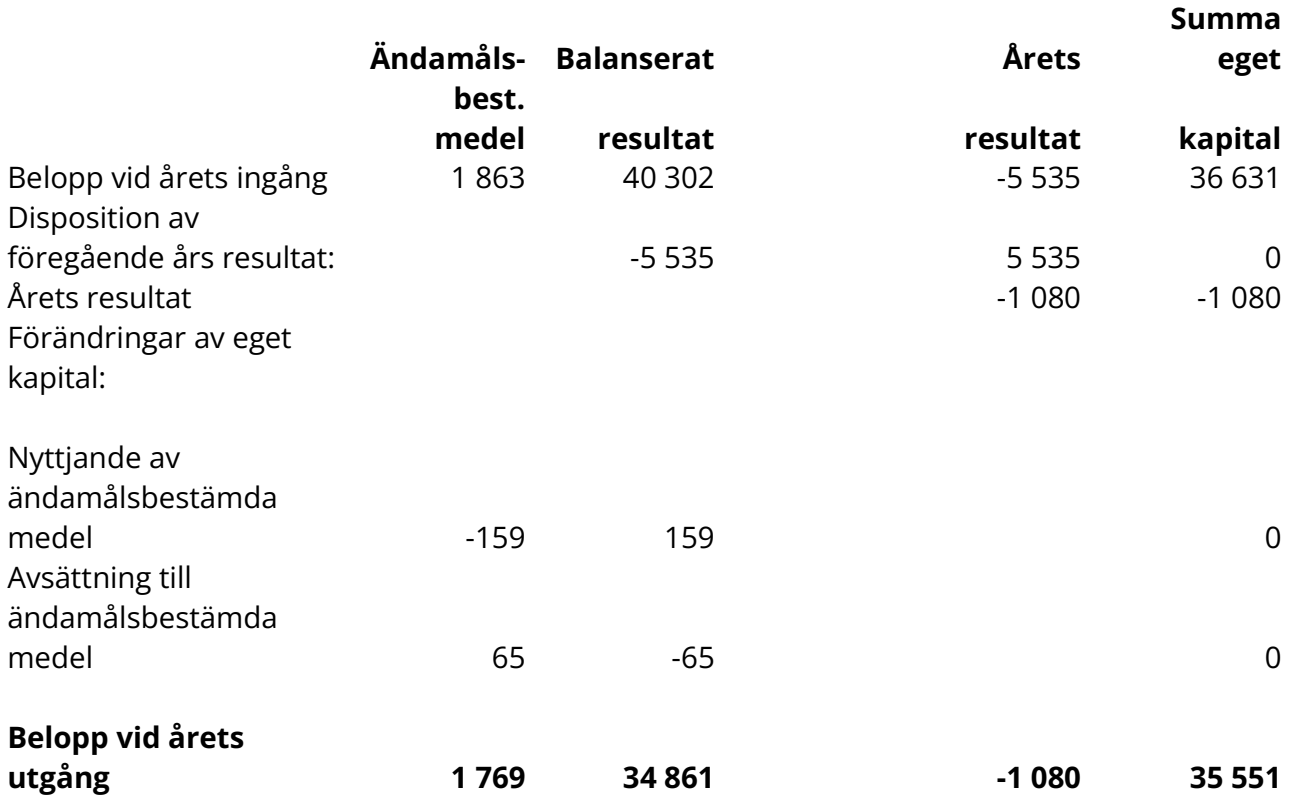

Föreningens resultat och ställning i övrigt framgår av efterföljande resultat- och balansräkning med noter.

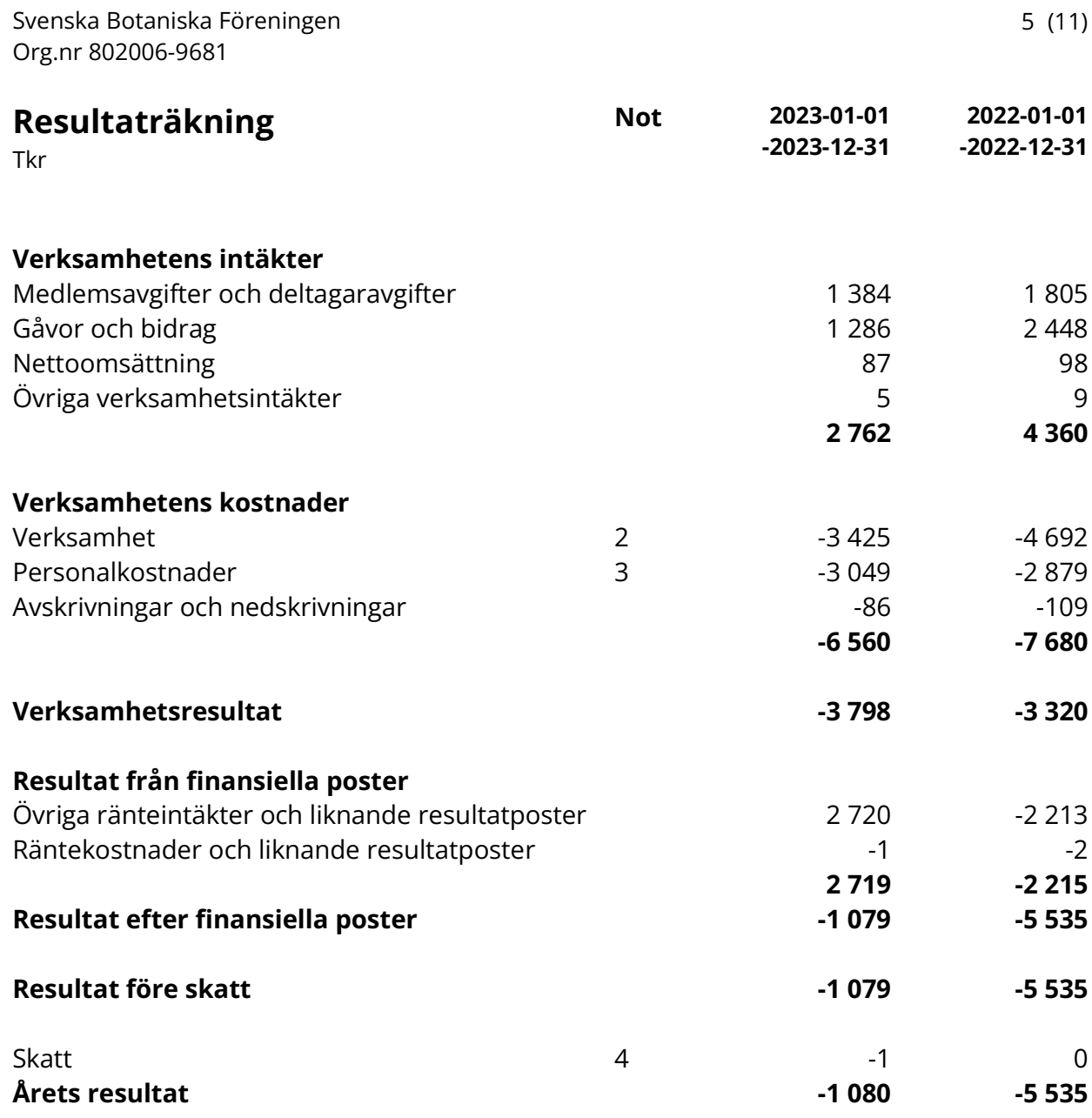

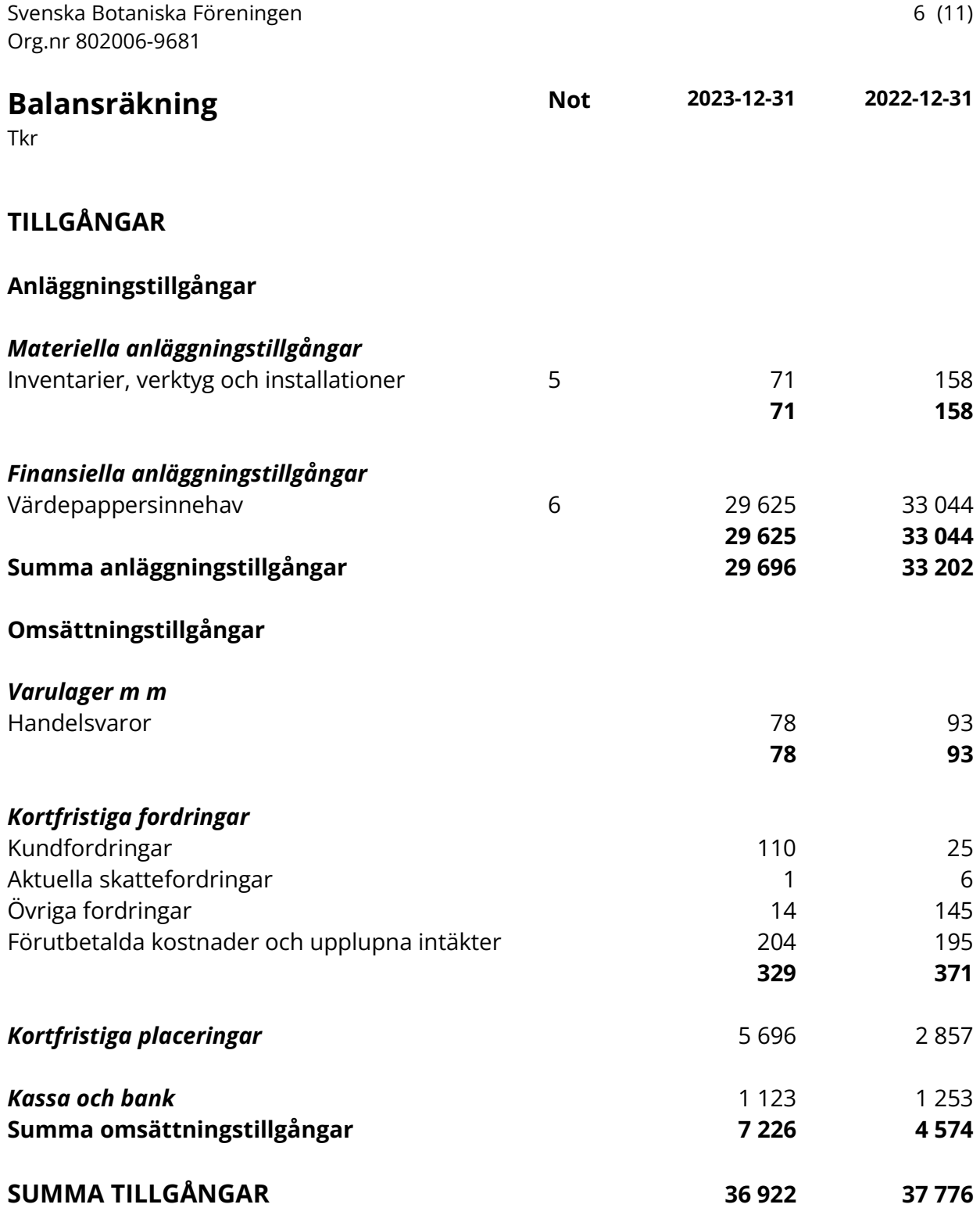

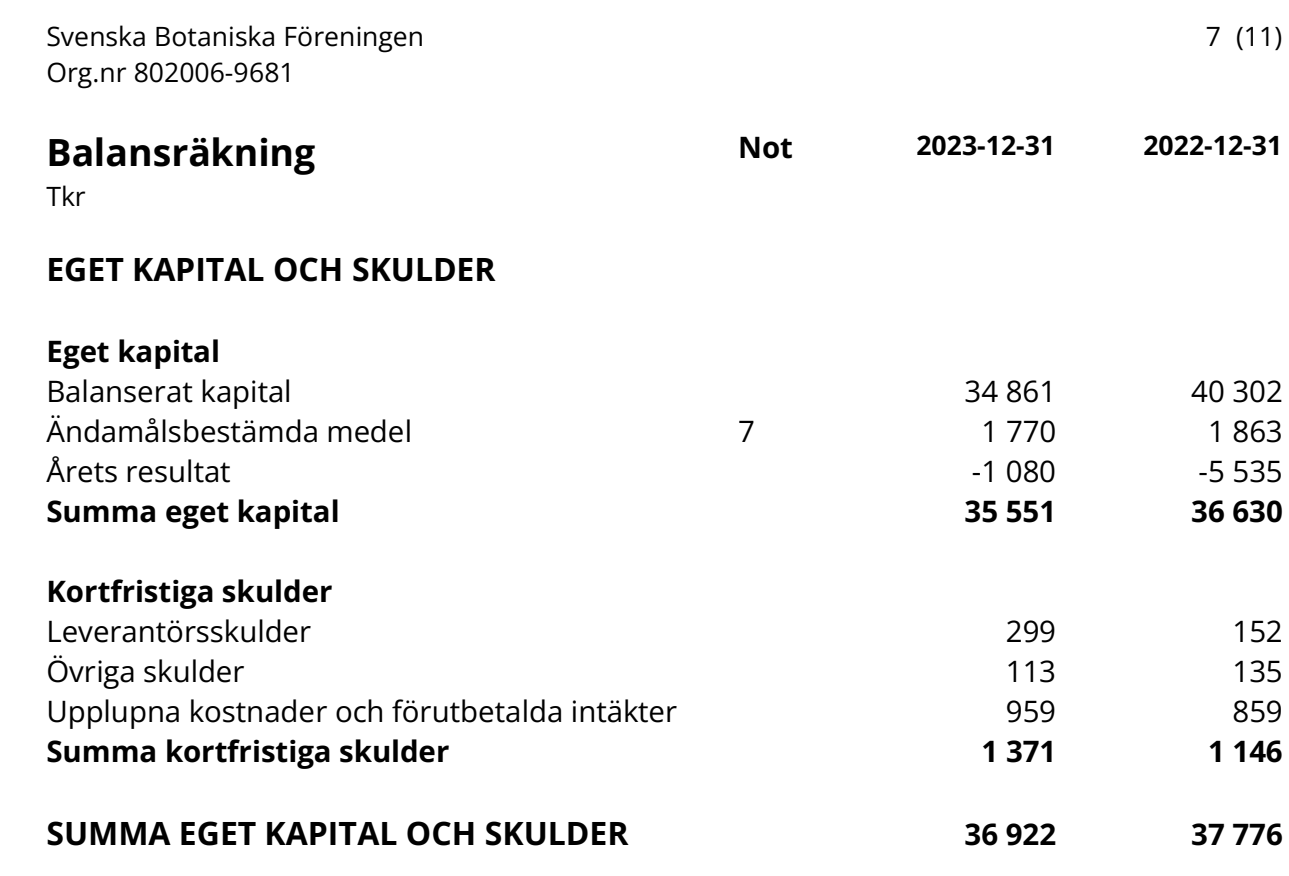

### Noter

Tkr

### Not 1 Redovisnings- och värderingsprinciper

#### Allmänna upplysningar

Årsredovisningen är upprättad i enlighet med årsredovisningslagen och BFNAR 2012:1 Årsredovisning och koncernredovisning (K3).

Redovisningsprinciperna är oförändrade jämfört med föregående år.

#### Omklassificeringar

Under 2023 har arbetet med att strukturera upp och förtydliga föreningens bokföring fortsatt. Rubrikerna: Löpande verksamhet och Övriga kostnader har förts samman och ersatts med rubriken Verksamhet. Inga nyckeltal har förändrats.

#### Intäktsredovisning

#### Medlems- och prenumerationsavgifter

Medlemsavgifter omfattar inbetalningar för medlemsskap i den ideella föreningen. Medlemsavgifter intäktsförs i den period för vilken medlemskapet avser. I medlemsintäkterna ingår även den tilläggskostnad för frakt som debiteras medlemmar och prenumeranter som bor utanför Sverige.

#### Nettoomsättning

Omfattar föreningens försäljning av botanisk litteratur.

#### Anläggningstillgångar

Immateriella och materiella anläggningstillgångar redovisas till anskaffningsvärde minskat med ackumulerade avskrivningar enligt plan och eventuella nedskrivningar.

Avskrivning sker linjärt över den förväntade nyttjandeperioden med hänsyn till väsentligt restvärde. Följande avskrivningstider tillämpas: Inventarier 5 år

Inventarier IT/Teknisk utrustning 5 år (3 år tom 2021)

#### Not 2 Övriga kostnader

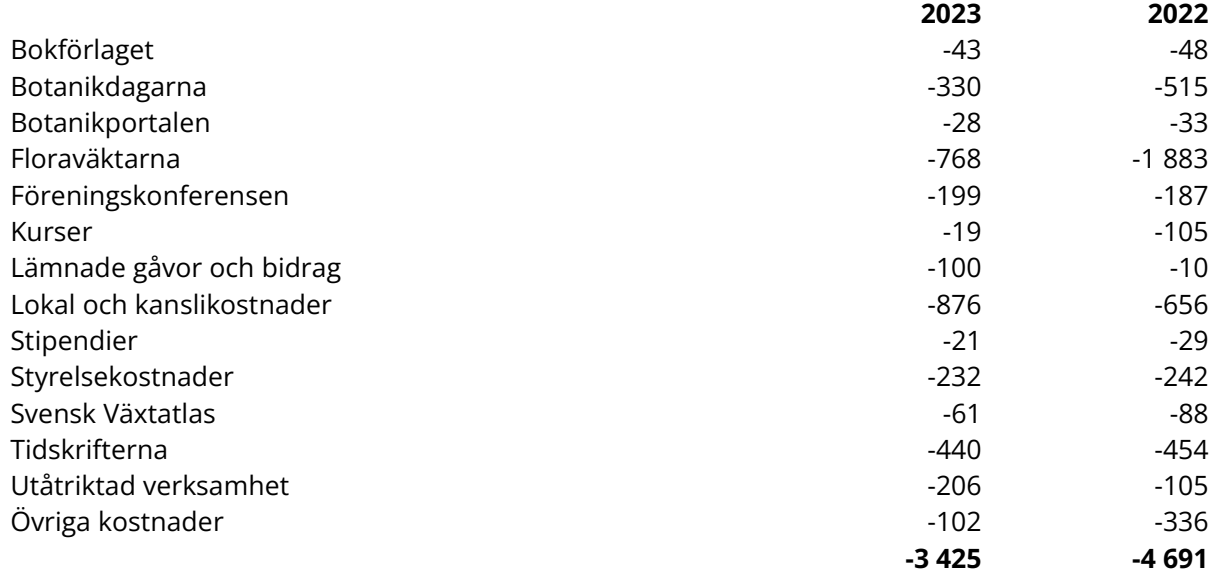

Observera att personalkostnader redovisas separat i not 3.

#### Not 3 Anställda och personalkostnader

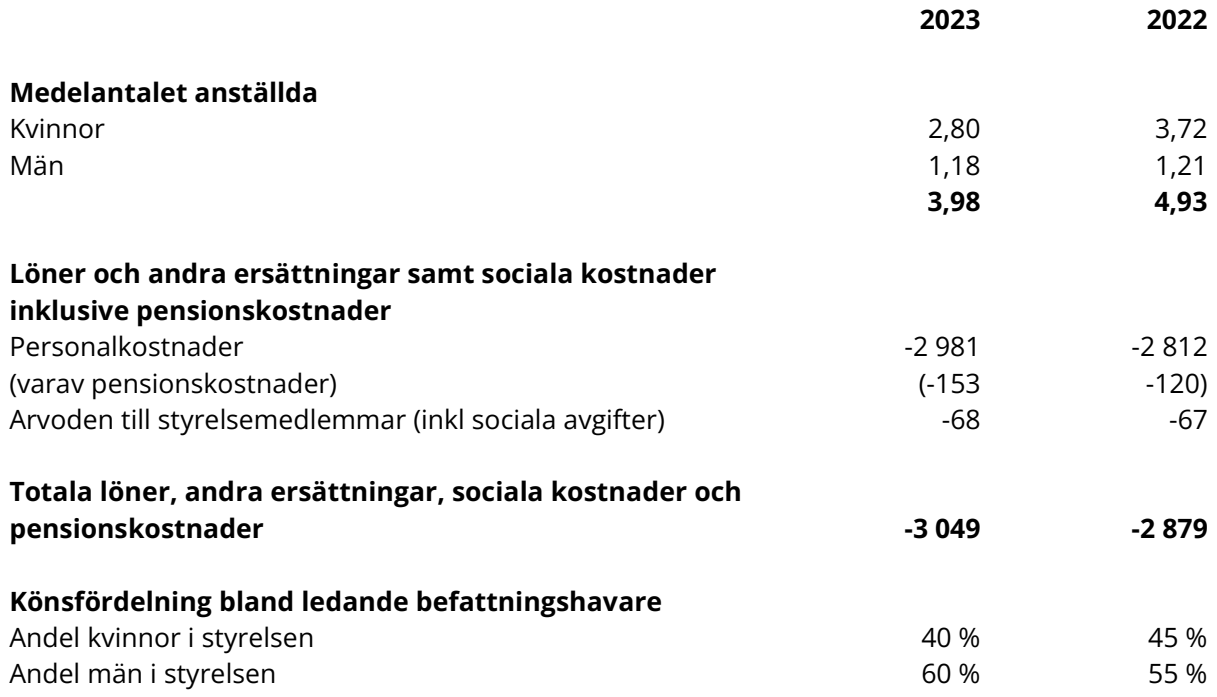

### Not 4 Särskild löneskatt på pensionskostnader.

Som arbetsgivare betalar SBF särskild löneskatt på de pensionsavsättningar som föreningen har gjort för sin personal under året. I de fall den preliminära skatteberäkningen skiljer sig från den fastställda skatten regleras detta under nästkommande år.

## Not 5 Inventarier, verktyg och installationer

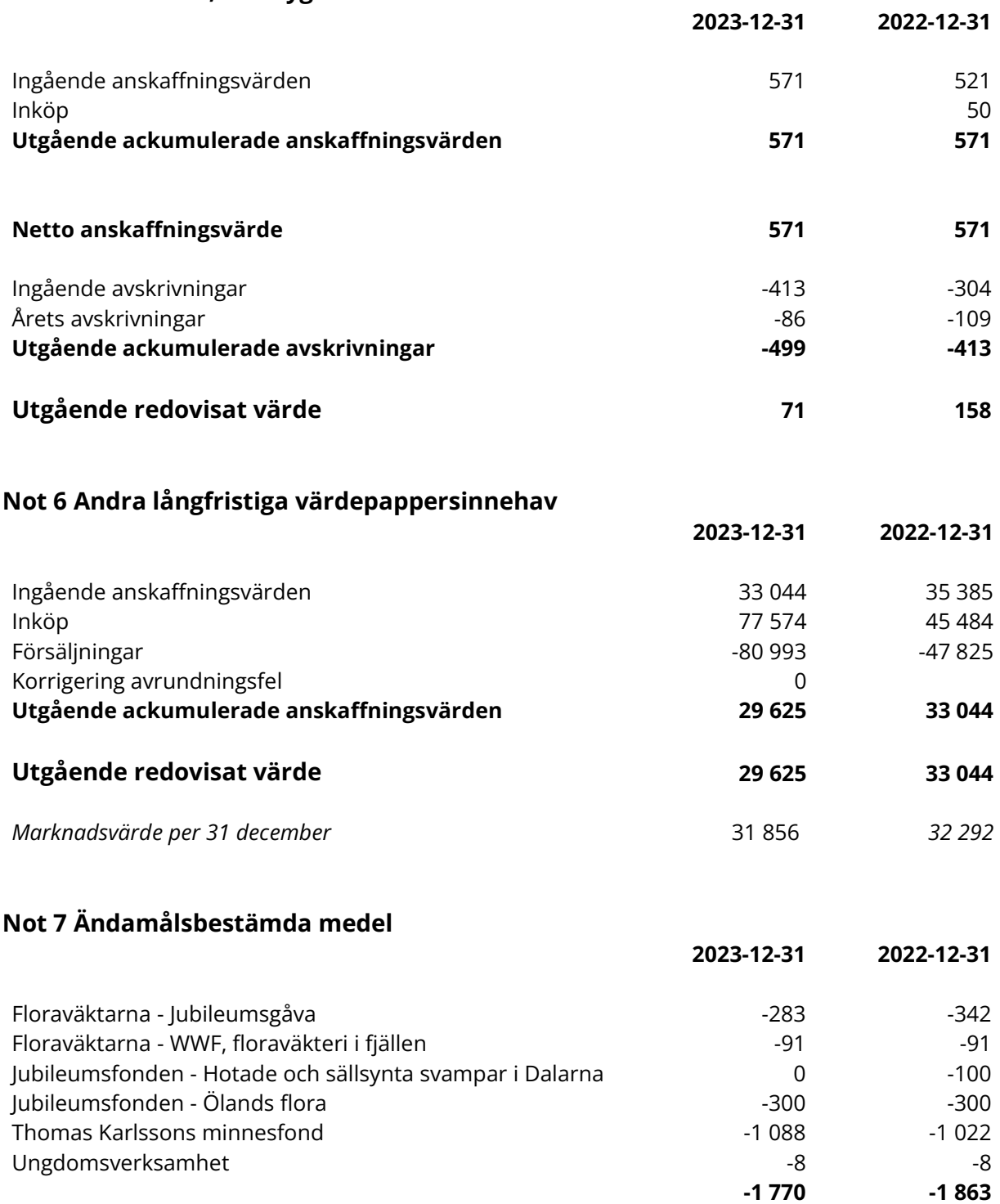

Årsredovisningen signeras digitalt.

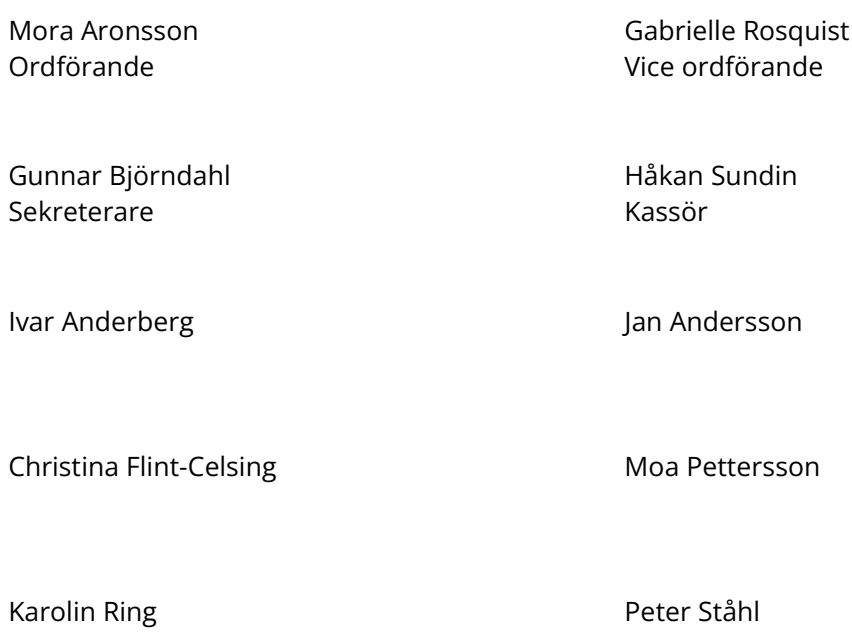

# Auktoriserad revisor

Vår revisionsberättelse har lämnats

Bright Norr AB

Oskar Hettinger Auktoriserad revisor

# Föreningsrevisorer

Vår revisionsberättelse har lämnats

Stefan Grundström Ulf Svahn Föreningsrevisor Föreningsrevisor

# Verifikat

Transaktion 09222115557511514102

## Dokument

Årsredovisning 2023 Huvuddokument 12 sidor Startades 2024-02-26 10:38:03 CET (+0100) av Blikk e-Signatur (Be) Färdigställt 2024-03-01 11:35:21 CET (+0100)

### Initierare

Blikk e-Signatur (Be) Blikk Sverige AB Org. nr 559093-8345 no-reply@blikk.se

## Signerare

Peter Ståhl (PS) Internt peter.stahl@svenskbotanik.se

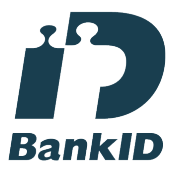

Namnet som returnerades från svenskt BankID var "Bertil Peter Ståhl" Signerade 2024-02-26 12:45:21 CET (+0100)

Moa Pettersson (MP) Internt moa.pettersson@svenskbotanik.se

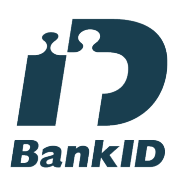

Namnet som returnerades från svenskt BankID var "MOA PETTERSSON" Signerade 2024-02-27 16:44:49 CET (+0100)

Karolin Ring (KR) Internt karolin.ring@svenskbotanik.se

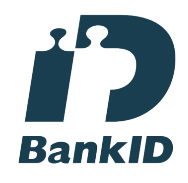

Namnet som returnerades från svenskt BankID var "Karolin Margareta Ring" Signerade 2024-02-26 10:51:47 CET (+0100)

Christina Flint Celsing (CFC) Internt christina.flint-celsing@svenskbotanik.se

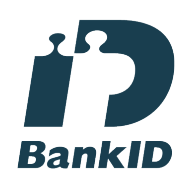

Namnet som returnerades från svenskt BankID var "Christina Flint Celsingp" Signerade 2024-02-26 10:54:06 CET (+0100)

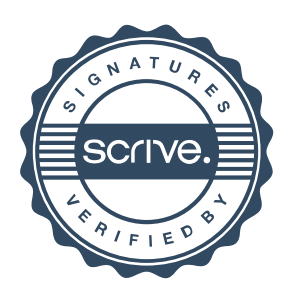

# Verifikat

## Transaktion 09222115557511514102

#### Jan Andersson (JA)

Internt jan.andersson@svenskbotanik.se

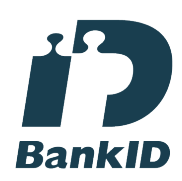

Namnet som returnerades från svenskt BankID var "JAN ANDERSSON" Signerade 2024-02-26 12:07:33 CET (+0100)

Håkan Sundin (HS) Internt hakan.sundin@svenskbotanik.se

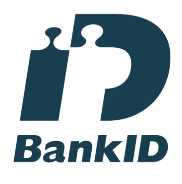

Namnet som returnerades från svenskt BankID var "HÅKAN SUNDIN" Signerade 2024-02-26 12:03:21 CET (+0100)

#### Gabrielle Rosquist (GR)

Internt gabrielle.rosquist@svenskbotanik.se

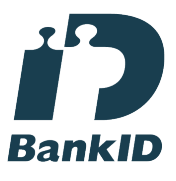

Namnet som returnerades från svenskt BankID var "GABRIELLE ROSQVIST" Signerade 2024-02-26 11:20:17 CET (+0100)

Ivar Anderberg (IA) ivar.anderberg@svenskbotanik.se Namnet som returnerades från svenskt BankID var "IVAR ANDERBERG" Signerade 2024-02-28 13:19:21 CET (+0100) Gunnar Björndahl (GB) Internt gunnar.bjorndahl@svenskbotanik.se **RankID** Namnet som returnerades från svenskt BankID var "GUNNAR BJÖRNDAHL" Signerade 2024-02-26 10:53:26 CET (+0100) Mora Aronsson (MA) Internt mora.aronsson@svenskbotanik.se **BankID** 

Namnet som returnerades från svenskt BankID var "MORA ARONSSON" Signerade 2024-02-26 11:15:21 CET (+0100)

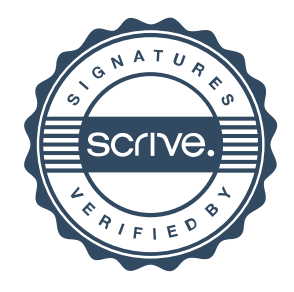

# Verifikat

Transaktion 09222115557511514102

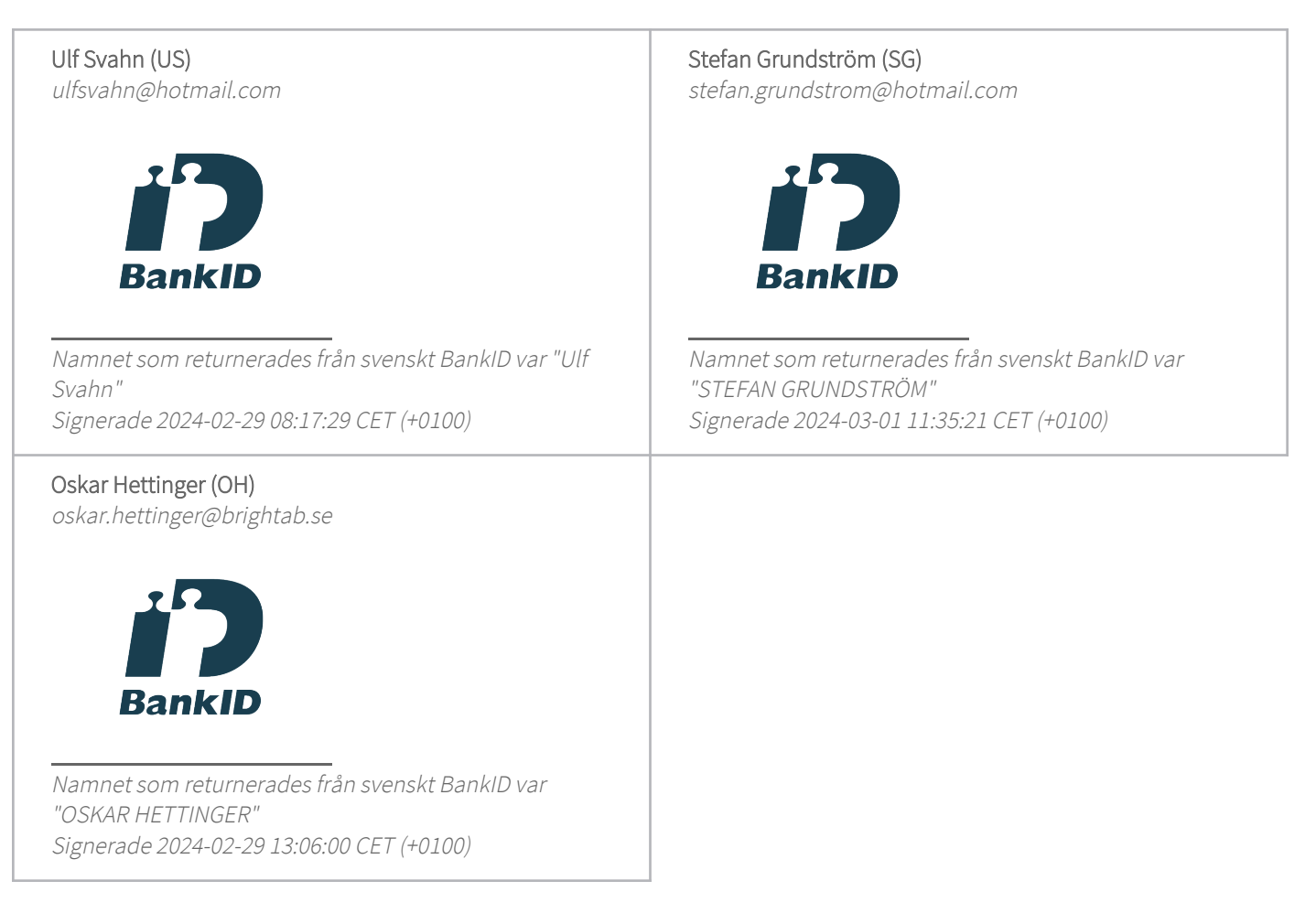

Detta verifikat är utfärdat av Scrive. Information i kursiv stil är säkert verifierad av Scrive. Se de dolda bilagorna för mer information/bevis om detta dokument. Använd en PDF-läsare som t ex Adobe Reader som kan visa dolda bilagor för att se bilagorna. Observera att om dokumentet skrivs ut kan inte integriteten i papperskopian bevisas enligt nedan och att en vanlig papperutskrift saknar innehållet i de dolda bilagorna. Den digitala signaturen (elektroniska förseglingen) säkerställer att integriteten av detta dokument, inklusive de dolda bilagorna, kan bevisas matematiskt och oberoende av Scrive. För er bekvämlighet tillhandahåller Scrive även en tjänst för att kontrollera dokumentets integritet automatiskt på: https://scrive.com/verify

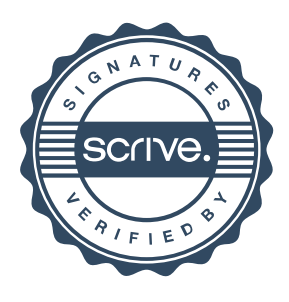